Department of Safety and Professional Services

Division of Industry Services 4822 Madison Yards Way PO Box 7162 Madison WI 53707-7162

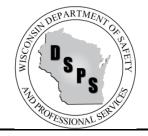

Tony Evers, Governor Dawn Crim, Secretary

# **INDUSTRY SERVICES DIVISION**

# FREQUENTLY ASKED QUESTIONS (FAQs)

# For Requesting Electronic UDC Building Permits (One- & Two-Family Dwellings)

# **General FAQs**

# Q: Where can I access the online building permit application?

- A: The online building permit application is available by going to <a href="https://esla.wi.gov/PortalCommunityLogin">https://esla.wi.gov/PortalCommunityLogin</a> and selecting the Uniform Dwelling Code Permits Tab. <a href="https://esla.wi.gov/PortalCommunityLogin">Note: You are NOT REQUIRED and should not</a> create a user account to submit UDC permits.
- Q: My municipality does not appear on the DSPS Online Building Permit System. What do I do?
- A: Some municipalities do not utilize eSLA for permit applications, and therefore do not appear on the DSPS Online Building Permit System. Please contact the respective municipality for proper application procedures.

# Q: What information do I need to complete the online building permit request process?

**A:** To complete the permit request process, you will need the following information, where required by the municipality:

# 1. Jurisdiction, Submitter, Project, and Permit Type Information

- Submitter Name, Address, City, Zip Code, Phone and Email.
- Jurisdiction: City, Township, Village, County. *Please note if your Jurisdiction is not listed you should reach out to them directly as they may not utilize this online application.*
- Project Type: New, Alteration, Addition, Repair, Raze, Other.
- Occupancy: One Family, Two Family, Garage, Other.
- Permit Type: Construction, HVAC, Electric, Plumbing, Erosion Control, Other.

# 2. Owner and Contractor Information (as applicable)

- Owner Name, Address, City, Zip Code, Phone, Email.
- Dwelling Contractor Name, DSPS License Number, License Expiration Date, Address, City, Zip Code, Phone, and Email.
- Dwelling Contractor Qualifier Name, DSPS License Number, License Expiration Date, Phone, and Email.

- If applicable, Manufactured Home Installer Name, DSPS License Number, License Expiration Date, Address, City, Zip Code, Phone, and Email.
- HVAC Contractor Name, DSPS License Number, License Expiration Date, Address, City, Zip Code, Phone, and Email.
- Electrical Contractor Name, DSPS License Number, License Expiration Date, Address, City, Zip Code, Phone, and Email.
- Plumbing Contractor Name, DSPS License Number, License Expiration Date, Address, City, Zip Code, Phone, and Email.
- 3. Project Location Information (If available)
  - Lot, Building, and Zoning.
- 4. Project Information (If available)
  - Area, Occupancy, Construction Type, Stories, Electric, Walls, Use, HVAC Equipment, Sewer, Water, Energy Source, Heat Loss, and Estimated Building Cost (without land value).
- 5. Electronic Signature

# Q: I am a homeowner and want to general my own project. Do I need to fill out the Dwelling Contractor and Qualifier information?

A: You will leave those areas blank. At Step 5, you will check the box above your electronic signature which states "I vouch that I am or will be an owner-occupant of this dwelling for which I am applying for an erosion control or construction permit without a Dwelling Contractor Certification and have read the cautionary statement regarding contractor responsibility on the reverse side of the last ply of this form."

# Q: How long does it take to process my permit once I have completed the electronic application?

A: Upon successfully completing the permit application on the DSPS Online Building Permit System, the request is electronically sent to the intended municipality. You will receive a confirmation email from the Online Building Permit System upon filing the application, and then again upon municipality approval. If you have any questions regarding the processing time of your permit, please contact the municipality directly.

# Q: I am having trouble completing the permit application process through the DSPS Online Building Permit System. Who should I contact?

**A:** If you have any issues or questions regarding the permit application filing process, please contact the respective municipality clerk or building inspector office.

# Q: How do I confirm that my permit request was received by the municipality?

A: Once a permit request has been filed with the respective municipality, you will receive a confirmation email from the Online Building Permit System. If you have any issues or questions regarding the permit,

please contact the respective municipal clerk or building inspector office. Please reference your Filing Number, which can be found in the email you received from the Online Building Permit System.

# Q: I have not received any emails from the Online Building Permit System. What do I do?

A: Check your spam folder as emails may be automatically marked as spam. If you are still unable to locate your email, please contact the respective municipality clerk or building inspector office. If possible, please reference your Filing Number.

# Q: I started the permit request process but stopped before completing. How do I complete the request?

A: At any point during the permit request process, you may choose to Save & Exit. When you select this option, you will receive an email with a link to your permit request that you may access at any time.

# Q: Where can I find my Filing Number or Confirmation Number?

A: You can find you Filing Number in the email you received and on the Confirmation Page of the Online Building Permit System.

# Q: I am a municipal clerk or building inspector and would like to connect to the Online Building Permit System. Where do I get more information?

A: For more information on how to connect to the DSPS Online Building Permit System, please contact Division of Industry Services, at <u>DSPSSBUDCTech@wisconsin.gov</u> or (608) 266-2112.

#### **Uniform Dwelling Code Building Permit Application Example**

Step 1: Uniform Dwelling Code Dwelling Code Permits URL: https://esla.wi.gov/PortalCommunityLogin

Step 2: Select Uniform Dwelling Code Permits tab.

<u>Step 3:</u> Review instructions and cautionary statements.

Step 4: Provide acknowledgement

Step 5: Select the Click Here to Start the Permit Request button.

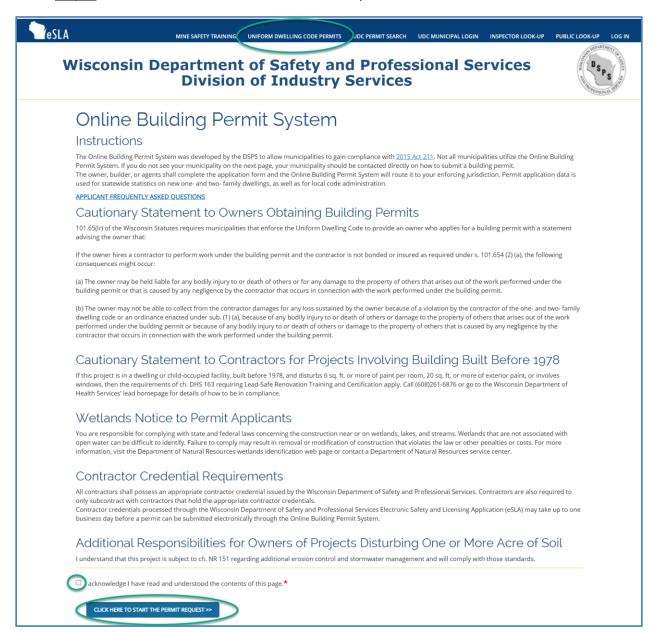

#### Submitter, Jurisdiction, Project, and Permit Information Section

<u>Step 1:</u> Provide required submitter details: Name, Address, City, Zip Code, Telephone, Email.

<u>Step 2:</u> Select the Municipality Type and Municipality Name for which you are submitting a request.

Step 3: Select Project Type.

<u>Step 4:</u> Select Occupancy. You are required to select either One Family or Two Family.

<u>Step 5</u>: Select Permit Type (One or more types can be selected) and provide Parcel No.

| Step 1                                                       | ing Permit System                                                                                                    |                                     |                                          |
|--------------------------------------------------------------|----------------------------------------------------------------------------------------------------|-------------------------------------|------------------------------------------|
|                                                              | urisdiction, Project and Permit                                                                                                    |                                     | at Contact vour municipality             |
| directly for assistance in appl                              | mation. Asterisks * indicate which fields are req<br>ying for your building permit electronically. Mur<br>/e the text box blank and work with your munic | nicipal information can be found in |                                          |
| Submitter                                                    |                                                                                                    |                                     |                                          |
| Name*                                                        |                                                                                                    |                                     | Halp                                     |
| Test Submitter                                               |                                                                                                    |                                     | Help                                     |
| Address*                                                     |                                                                                                    | Inspector                           | A. Inspector                             |
| 123 Test Submitter Street                                    | 1                                                                                                    | Phone                               | 123-456-7890<br>inspector@mailinator.com |
|                                                              |                                                                                                    | Clerk                               | A. Clerk                                 |
| City*                                                        | Zipcode*                                                                                                    | Phone                               | 123-456-7890                             |
| Test                                                         | 12345                                                                                                    | Fax                                 | 125 156 7656                             |
| Phone*                                                       | Email*                                                                                                    | Email                               | clerk@mailinator.com                     |
| (012) 345-6789                                               | testsubmitter@mailinator.c                                                                                                    | Monday                              | 10:00 AM to 4:00 PM                      |
|                                                              |                                                                                                    | Tuesday                             | 10:00 AM to 4:00 PM                      |
| Jurisdiction                                                 |                                                                                                    | Wednesday                           | 10:00 AM to 4:00 PM                      |
| Cities O Villages O Toy                                      | vaching O Counties                                                                                                    | Thursday                            | 10:00 AM to 4:00 PM                      |
| Municipality, County*                                        | withings Counties                                                                                                    | Friday                              | 10:00 AM to 4:00 PM                      |
| City of Wisconsin Dells, COLUME                              |                                                                                                    | Saturday                            | CLOSED                                   |
| CITY OF WISCONSIN DELLS, SAU<br>CITY OF WISCONSIN DELLS, JUN |                                                                                                    | Sunday                              | CLOSED                                   |
| CITY OF WISCONSIN DELLS, ADA<br>City of ZZZTEST, TEST        |                                                                                                    | APPLICAN                            | T FREQUENTLY ASKED QUESTIONS             |
| If your municipality doesn't appea                           | r in this list, contact your municipality directly.                                                                                                    |                                     |                                          |
| Project                                                      |                                                                                                    |                                     |                                          |
| Type 🗹 New                                                   |                                                                                                    |                                     |                                          |
| 0                                                            |                                                                                                    |                                     |                                          |
| Occupancy*                                                   |                                                                                                    |                                     |                                          |
| ○ One Family ○ Two Fami                                      | ly 🗌 Garage 🔲 Other:                                                                                                    |                                     |                                          |
| Permit <sup>•</sup>                                          |                                                                                                    |                                     |                                          |
|                                                              | AC 🗌 Electric 🗌 Plumbing 🗌 Erosion 🗌 Other                                                                                                    |                                     |                                          |
| Other Description                                            |                                                                                                    |                                     |                                          |

#### **Owner and Contractor Information Section**

<u>Step 1:</u> Provide required owner details (Name, Address, City, Zip Code, Telephone, Email). If submitter and owner are the same, you may use the Copy Submitter Information button to complete these fields.

| Step | 2:       | Provide | the  | reo | wired  | contractor | details |
|------|----------|---------|------|-----|--------|------------|---------|
| JUCP | <u> </u> | 1101100 | circ | 100 | jun cu | contractor | actums. |

| Outline Building Permit System   Signed   Outries developed for the developed of the developed of the developed | A                             | MINE SAFETY TRAINING UNIFORM DWELLING CODE PERMITS           | UDC PERMIT SEARCH | UDC MUNICIPAL LOGIN INSPECTOR LOOK-UP PUBLIC LOOK-                                                                                                    | JP |
|----------------------------------------------------------------------------------------------------|-------------------------------|--------------------------------------------------------------|-------------------|----------------------------------------------------------------------------------------------------|----|
| Overer (a) op skemeter information   Overer Name *                                                                                                    | Step 2                        |                                                              |                   |                                                                                                    |    |
| Overer (2) Coy doubting information   Dever Name * Image Corr   Address * Image Corr   City * Zipcode *   Phone * Email *   Develling Contractor (y) (Search DSPS License Look-up) *   License / Certifications* Clear   Malling Address Image Corr   Phone * Email *   Develling Contractor (y) (Search DSPS License Look-up) *   License / Certifications* Clear   Diverse / Certifications* Clear   Malling Address Image Corr   Phone * Email *   Diverse / Certifications* Clear   Diverse / Certifications* Clear <td< td=""><td></td><td></td><td></td><td></td><td></td></td<>                                                                                                    |                               |                                                              |                   |                                                                                                    |    |
| Dwelling Contractor (2) (Search DSPS License Look-up)*   License / Certification#   License Lookup   Clear   Mailing Address   Phone   Email                                                                                                    | Owner Name * Address * City * | Zipcode *                                                    |                   | InspectorA. InspectorPhone123-456-7890Emailinspector@mailinator.comClerkA. ClerkPhone123-456-7890Fax-Emailclerk@mailinator.comMonday10:00 AM to 4:00 PM |    |
| Dwelling Contractor Qualifier (4) (Search DSPS License Look-up)*         License / Certification#         License / Certification#         Company       Clear         Company       Expiration Date         Mailing Address         The Dwelling Contr. Qualifier shall be an owner, CEO, COB or employee of the Dwell                                                                                                    | License / Certification#      | License Lookup Clear                                         |                   | Thursday         10:00 AM to 4:00 PM           Friday         10:00 AM to 4:00 PM           Saturday         CLOSED           Sunday         CLOSED     |    |
| License / Certification#<br>Company<br>Expiration Date<br>Mailing Address<br>The Dwelling Contr. Qualifier shall be an owner, CEO, COB or employee of the Dwell                                                                                                    | Phone                         | Email                                                        |                   |                                                                                                    |    |
| License / Certification#       License Lookup       Clear         Company       Expiration Date         Mailing Address       Mailing Contr. Qualifier shall be an owner, CEO, COB or employee of the Dwell                                                                                                    |                               |                                                              |                   | -                                                                                                    |    |
| Mailing Address The Dwelling Contr. Qualifier shall be an owner, CEO, COB or employee of the Dwell                                                                                                    | -                             |                                                              |                   |                                                                                                    |    |
| The Dwelling Contr. Qualifier shall be an owner, CEO, COB or employee of the Dwell                                                                                                    | Company                       | Expiration Date                                              |                   |                                                                                                    |    |
| City Zipcode                                                                                                    |                               | alifier shall be an owner, CEO, COB or employee of the Dwell |                   |                                                                                                    |    |
|                                                                                                    | City                          | Zipcode                                                      |                   |                                                                                                    |    |
| Phone Email                                                                                                    | Phone                         | Email                                                        |                   |                                                                                                    |    |

| HVAC Qualifier           |                      | ~ |
|--------------------------|----------------------|---|
| License / Certification# |                      |   |
|                          | License Lookup Clear |   |
| Company                  | Expiration Date      |   |
| Mailing Address          |                      |   |
| City                     | Zipcode              |   |
|                          |                      |   |
| Phone                    | Email                |   |

| Electrical Contractor (6) (Sear<br>License / Certification# |                 |       |  |
|-------------------------------------------------------------|-----------------|-------|--|
|                                                             | License Lookup  | Clear |  |
| Company                                                     | Expiration Date |       |  |
| Mailing Address                                             |                 |       |  |
| City                                                        | Zipcode         |       |  |
| Phone                                                       | Email           |       |  |

| ster Plumber (Search DSPS<br>License / Certification# | License Lookup  | Clear  |
|-------------------------------------------------------|-----------------|--------|
|                                                       | License Lookup  | Clear  |
| Company                                               | Expiration Date |        |
| Mailing Address                                       |                 |        |
| City                                                  | Zipcode         |        |
| Phone                                                 | Email           |        |
| <- PREVIOUS                                           | SAVE & EXIT     | NEXT>> |

## **Project Location Information Section**

<u>Step 1:</u> Provide lot details (Area, One acre or more soil will be disturbed, Location [this will populate based upon the Municipality you selected earlier in the permit request], Description).

Step 2: Provide building details (Street, City, State, Zip code, County, Subdivision, Lot No., Block No.).

Step 3: Provide zoning details (Districts, Permit No.).

<u>Step 4:</u> Provide setback details (Front ft., Rear ft., Left ft., Right ft.).

| Wisconsin Depart<br>Div                                                                                                    | ment of Safety and<br>vision of Industry So | Professional Services<br>ervices                                                                                                    |
|----------------------------------------------------------------------------------------------------|---------------------------------------------|----------------------------------------------------------------------------------------------------|
| Online Building<br>Step 3<br>Enter Project Locatior                                                                                                    | g Permit System                             |                                                                                                    |
| Lot Area (Sq.ft.) One acre or more soil will be disturbee Location City of ZZZTEST Description (_1/4,_1/4, of section_, T_N.R_E/W) (Max. Size 600 characters) Building Street City City City | County<br>None V<br>Subdivision             | HeipInspectorA. InspectorPhone123-456-7890Emailinspector@mailinator.comClerkA. ClerkPhone123-456-7890Emailclerk@mailinator.comKonday10:00 AM to 4:00 PMTuesday10:00 AM to 4:00 PMTuesday10:00 AM to 4:00 PMKednesday10:00 AM to 4:00 PMTunsday10:00 AM to 4:00 PMEnday10:00 AM to 4:00 PMSaturdayCLOSEDSundayCLOSEDAPPLICANT FREQUENTLY ASKED QUESTIONS |
| State/ Prov.                                                                                                    | Lot No. Block No. Permit No. Rear ft.       |                                                                                                    |
| Left ft.                                                                                                    | Right ft.                                   |                                                                                                    |

## **Project Information Section**

<u>Step 1:</u> Provide area details (Unfinished Basement, Living Area, Garage, Deck/Porch). The totals for each will calculate based upon your entries for Unit 1 and Unit 2. Note that Living Area is required for new construction projects.

Step 2: Provide construction type details.

Step 3: Provide number of stories.

Step 4: Provide electric details.

| eSLA |                                                          | MINE SAFETY TR | NINING UNIFORM D     | WELLING CODE PERMITS | UDC PERMIT SEARCH    | UDC MUNICIPAL LO                | GIN INSPECTOR LOOK-UP                                             | PUBLIC LOOK-UP |
|------|----------------------------------------------------------|----------------|----------------------|----------------------|----------------------|---------------------------------|-------------------------------------------------------------------|----------------|
| Wi   | sconsin De                                               | partm<br>Divis | ent of S<br>ion of I | afety ar<br>ndustry  | d Profes<br>Services | sional S                        | Services                                                          | DSP STREET     |
| S    | Dnline Buil<br>tep 4<br>roject Informat                  | Ŭ              |                      | System               |                      |                                 |                                                                   |                |
| ,    | Area (2)                                                 |                |                      |                      |                      |                                 |                                                                   |                |
|      | AREA INVOLVED (sq ft)                                    | Unit 1         | Unit 2               | Total                |                      |                                 | Help                                                              |                |
|      | Unfin. Bsmt.                                             |                |                      | 0                    |                      | Inspector<br>Phone              | A. Inspector<br>123-456-7890                                      |                |
|      | Living Area                                              |                |                      | 0                    |                      | Email<br>Clerk                  | inspector@mailinator.cor<br>A. Clerk                              | n              |
|      | Garage                                                   |                |                      | 0                    |                      | Phone<br>Fax                    | 123-456-7890                                                      |                |
|      | Deck/Porch                                               |                |                      | 0                    |                      | Email                           | clerk@mailinator.com                                              |                |
|      | Total                                                    | 0              | 0                    | 0                    |                      | Monday<br>Tuesday               | 10:00 AM to 4:00 PM<br>10:00 AM to 4:00 PM                        |                |
|      | Construction Type (3)                                    | IUDC 🗆 Mfd.    | Per US HUD           |                      |                      | Wednesday<br>Thursday<br>Friday | 10:00 AM to 4:00 PM<br>10:00 AM to 4:00 PM<br>10:00 AM to 4:00 PM |                |
|      | Stories (4)                                              |                |                      | )                    |                      | Saturday<br>Sunday              | CLOSED<br>CLOSED                                                  |                |
|      | Plus Basement                                            | Uner           |                      | ]                    |                      | APPLICAN                        | T FREQUENTLY ASKED QUES                                           | TIONS          |
| I    | Electric (5)<br>Entrance Panel Amps<br>Underground Overh | ead            |                      |                      |                      |                                 |                                                                   |                |

This section continues next page

### **Project Information Section (continued)**

<u>Step 5:</u> Provide wall material type.

<u>Step 6:</u> Provide project use information.

<u>Step 7:</u> Provide HVAC equipment type details.

<u>Step 8:</u> Provide sewer type details. Note that if your Sewer Type is Sanitary Permit you will be required to provide the Sanitary Permit Number.

Step 9: Provide water type details.

<u>Step 10:</u> Provide energy source details for both space and water.

Step 11: Provide heat Loss calculation

<u>Step 12:</u> Provide estimated building cost without land. Please enter only numbers and decimal, no commas or spaces.

| Walls (6)                                                                                                    |                 |               |              |            |                  |                     |      |  |  |  |  |  |  |
|----------------------------------------------------------------------------------------------------|-----------------|---------------|--------------|------------|------------------|---------------------|------|--|--|--|--|--|--|
| Wood Frame                                                                                                    | 🗆 Steel 🗌 IC    | F 🗆 Timb      | oer/Pole     | Others:    |                  |                     |      |  |  |  |  |  |  |
| L Ise (7)                                                                                                    | Use (7)         |               |              |            |                  |                     |      |  |  |  |  |  |  |
| Seasonal 🗌                                                                                                    | Permanent 🗌     | Others:       |              |            |                  |                     |      |  |  |  |  |  |  |
|                                                                                                    |                 | o chersh      |              |            |                  |                     |      |  |  |  |  |  |  |
| HVAC Equip. (8)                                                                                                    |                 |               |              |            |                  |                     |      |  |  |  |  |  |  |
| Furnace     R                                                                                                    | Radiant Based 🗌 | )Heat Purr    | np 🗆 Boile   | er 🗌 Centr | ral AC 🔲 Firepla | e 🗌 Others:         |      |  |  |  |  |  |  |
|                                                                                                    |                 |               |              |            |                  |                     |      |  |  |  |  |  |  |
| Sewer (g)                                                                                                    |                 |               |              |            |                  |                     |      |  |  |  |  |  |  |
| Sewer Type                                                                                                    | Sanitary        | y#            |              |            |                  |                     |      |  |  |  |  |  |  |
| None                                                                                                    | ~               |               |              |            |                  |                     |      |  |  |  |  |  |  |
| Water TypeNone                                                                                                    | ~               |               |              |            |                  |                     |      |  |  |  |  |  |  |
|                                                                                                    |                 |               |              |            |                  |                     |      |  |  |  |  |  |  |
| None                                                                                                    |                 | LP C          | Dil Elec     | Solid      | Solar Geo        |                     |      |  |  |  |  |  |  |
| None<br>Energy Source (1                                                                                                    | 11)             |               | Dil Elec     | Solid      | Solar Geo        |                     |      |  |  |  |  |  |  |
| None<br>Energy Source (1<br>Fuel                                                                                                 | 11)<br>Nat Gas  | 0 0           |              |            |                  |                     |      |  |  |  |  |  |  |
| None<br>Energy Source (1<br>Fuel<br>Space Htg                                                                                    | Nat Gas         | 0 0           |              | 0          | 0                |                     |      |  |  |  |  |  |  |
| None<br>Energy Source (1<br>Fuel<br>Space Htg                                                                                    | Nat Gas         | 0 0           |              | 0          | 0                |                     |      |  |  |  |  |  |  |
| None<br>Energy Source (1<br>Fuel<br>Space Htg<br>Water Htg<br>Heat Loss (12)                                                     | 11)<br>Nat Gas  |               |              |            | 0                | e from "Total Build | ding |  |  |  |  |  |  |
| None<br>Energy Source (1<br>Fuel<br>Space Htg<br>Water Htg<br>Heat Loss (12)<br>Heating Load" on Ret                             | Nat Gas         | Total Calcula |              |            |                  | e from "Total Build | ding |  |  |  |  |  |  |
| None<br>Energy Source (1<br>Fuel<br>Space Htg<br>Water Htg<br>Heat Loss (12)<br>Heating Load" on Ret<br>Est. Building Cost       | Nat Gas         | Total Calcula |              |            |                  | e from "Total Build | ding |  |  |  |  |  |  |
| None<br>Energy Source (1<br>Fuel<br>Space Htg<br>Water Htg<br>Heat Loss (12)<br>Heating Load" on Ret<br>Est. Building Cost<br>\$ | Nat Gas         | Fotal Calcula | ted Envelope |            |                  | e from "Total Build | ding |  |  |  |  |  |  |
| None<br>Energy Source (1<br>Fuel<br>Space Htg<br>Water Htg<br>Heat Loss (12)<br>Heating Load" on Ret<br>Est. Building Cost       | Nat Gas         | Fotal Calcula | ted Envelope |            |                  | e from "Total Build | ding |  |  |  |  |  |  |

### Attestation and Signature Section

Step 1: Read the Attestation language.

<u>Step 2:</u> If applicable, select the "I vouch that I am the owner-occupant of this dwelling" checkbox. **Note: Only check this box if the permit is being issued to the property owner who will occupy the home upon completion of construction.** 

| PESLA MINE SAFETY TRAINING UNIFORM DWELLING CODE PERMITS UDC PERMIT SEARCH UDD                                                                                                    | C MUNICIPAL LOGIN INSPECTOR LOOK-UP PUBLIC LOOK-UP LOG                                                                                                    |
|----------------------------------------------------------------------------------------------------|----------------------------------------------------------------------------------------------------|
| Wisconsin Department of Safety and Profession<br>Division of Industry Services                                                                                                    | onal Services                                                                                                    |
| Online Building Permit System<br>Step 5                                                                                                    |                                                                                                    |
| Enter Signature                                                                                                    |                                                                                                    |
| Applicant                                                                                                    | Help                                                                                                    |
| I understand that I: am subject to all applicable codes, laws, statutes and ordinances; am subject to any conditions of this permit, understand that the issuance of this permit creates no legal liability, express or implied, on the state or municipality, and certify that all the above information is accurate. If one acre or more of soil will be disturbed, I understand that the project is subject to ch. NR 151 regarding additional erosion control and stormwater management and the owner shall sign this electronic permit. I expressly grant the building inspector, or the inspector's authorized agent, permission to enter the premises for which this permit is sought at all reasonable hours and for any proper purpose to inspect the work which is being done.         Check only if the permit is being issued to the property owner who will occupy the home upon completion of construction.         I vouch that I am or will be an owner-occupant of this dwelling for which I am applying for an erosion control or construction permit without a Dwelling Contractor Certification and have read the cautionary statement regarding contractor responsibility on the reverse side of the last ply of this form.         AttestationFullName       Date         Test Submitter       6/30/2021 1:19 PM | InspectorA. InspectorPhone123-456-7890Emailinspector@mailinator.comClerkA. ClerkPhone123-456-7890Faxclerk@mailinator.comMonday10:00 AM to 4:00 PMTuesday10:00 AM to 4:00 PMWednesday10:00 AM to 4:00 PMThursday10:00 AM to 4:00 PMFriday10:00 AM to 4:00 PMFriday10:00 AM to 4:00 PMSaturdayCLOSEDSundayCLOSEDSundayCLOSEDSundayCLOSED |

## **Review and Submit Information Section**

Upon completing the permit application, customers will have the opportunity to review their submission details prior to doing a final submission. If necessary, edits to the permit application can be made by selecting the "Previous" button. If the permit is ready for final submission, the customer can select the "Submit" button.

| <b>T</b> eSLA                                                                                               | MINE SAFETY TRAINING                                                                                                    | UNIFORM DWELLING CODE PERMITS                                                                                                    | UDC PERMIT SEARCH                                                                                                    | UDC MUNICIPAL LOGIN                                                                                                    | INSPECTOR LOOK-UP                                                                                           | PUBLIC LOOK-UP LOG IN                                                                                                    |
|----------------------------------------------------------------------------------------------------|----------------------------------------------------------------------------------------------------|----------------------------------------------------------------------------------------------------|----------------------------------------------------------------------------------------------------|----------------------------------------------------------------------------------------------------|----------------------------------------------------------------------------------------------------|----------------------------------------------------------------------------------------------------|
| Wisconsin                                                                                                   |                                                                                                    | of Safety and<br>of Industry                                                                                                    |                                                                                                    | sional Se                                                                                                    | rvices                                                                                                    | DSPS and the second second sec |
| Step 6                                                                                                    | uilding Per<br>Submit Informati                                                                                                    | mit System                                                                                                    |                                                                                                    |                                                                                                    |                                                                                                    |                                                                                                    |
| JURISDICTION : City<br>PROJECT TYPE : New<br>PERMITS : Construct<br>PARCEL NUMBER :                         |                                                                                                    |                                                                                                    |                                                                                                    |                                                                                                    |                                                                                                    |                                                                                                    |
| any conditions of this p<br>above information is a<br>stormwater managem<br>authorized agent, pern<br>done. | eemit; understand that the issua<br>ccurate. If one acre or more of so<br>ent and the owner shall sign the ±<br>silssion to enter the premises for<br>will be an owner-occupant of this<br>read the cautionary statement re<br>Test Submitter | aws, statutes and ordinances, includi<br>nce of this permit creates no legal lia<br>il will be disturbed, I understand tha<br>statement on the back of the permit<br>which this permit is sought at all rea<br>a dwelling for which I am applying for<br>garding contractor responsibility on | ability, express or implie<br>t this project is subject t<br>if not signing below. I e:<br>sonable hours and for a<br>an erosion control or c | ed, on the state or munic<br>to ch. NR 151 regarding<br>xpressly grant the buildi<br>any proper purpose to in<br>construction permit with | ipality; and certify that<br>additional erosion cont<br>ng inspector, or the ins<br>ispect the work which i | all the<br>rol and<br>pector''s<br>s being                                                                                                    |
| << PREVIOUS                                                                                                 | Save & Exit SUBMIT >                                                                                                    |                                                                                                    |                                                                                                    |                                                                                                    |                                                                                                    |                                                                                                    |

## **Print Confirmation Section**

Customers can review the filed permit application, including any filing errors that will be addressed by the municipality during the review process. Customers will have an option to print a copy of the submittal for their records.

Customers will also receive a Building Permit Submittal Confirmation Email which includes the submittal details and filing number.

| <b>T</b> eSLA | MINE SAFETY TRAINING UNIFORM DWELLING CODE PERMITS UDC PERM                                                                                                    | MIT SEARCH UDC MUNICIPAL LOGIN | INSPECTOR LOOK-UP | PUBLIC LOOK-UP LOG IN |
|---------------|----------------------------------------------------------------------------------------------------|--------------------------------|-------------------|-----------------------|
| w             | isconsin Department of Safety and Pr<br>Division of Industry Serv                                                                                                    |                                | rvices            | DSPS                  |
| (             | Online Building Permit System                                                                                                    |                                |                   |                       |
| 9             | Step 7                                                                                                    |                                |                   |                       |
| F             | Print Confirmation                                                                                                    |                                |                   |                       |
|               | THIS IS NOT AN ACTUAL PERMIT. PERMIT WILL BE ISSUED BY CITY OF ZZZTEST AFTER REVIEW PROCE                                                                                                    | ESS                            |                   |                       |
|               | THE FOLLOWING INFORMATION IS REQUIRED BEFORE THIS PERMIT REQUEST CAN BE APPROVED                                                                                                    |                                |                   |                       |
|               | Dwelling Contractor is required in Step 2 when requesting for Construction Permit type.<br>Dwelling Contractor Qualifier is required in Step 2 when requesting for Construction Permit type.<br>Project Living Area in Project Information Section (Step 4.) is required for New, Addition or Alteration | n Project                      |                   |                       |
|               | • Your filing number is 'DIS-062176178'. Please print for your record. Click here for Print                                                                                                    |                                |                   |                       |
|               |                                                                                                    |                                |                   |                       |